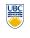

University of British Columbia **CPSC 314 Computer Graphics** Jan-Apr 2008

Tamara Munzner

Color II, Lighting/Shading I

Week 7, Mon Feb 25

http://www.ugrad.cs.ubc.ca/~cs314/Vjan2008

**Review: Measured vs. CIE Color Spaces** 

# News

- I'm back! including office hours Wed/Fri after lecture in lab

CIE Gamut and  $\lambda$  Chromaticity Diagram

- this week · Fri 2/29: Homework 2 due 1pm sharp
- Fri 2/29: Project 2 due 6pm
- · extra TA office hours in lab this week to answer questions
- Tue 2-4 (usual lab 1-2) • Thu 2-4 (usual lab 10-11)
- Fri 2-4 (usual lab 12-1)

3D gamut

chromaticity diagram

· hue only, no intensity

reminder: midterm next Fri Mar 7

### News

- Homework 1 returned today average 84
- · Project 1 face-to-face grading done average 96
- · stragglers contact Cody, cirobson@cs, ASAP · penalty for noshows, nosignups

**CIE "Horseshoe" Diagram Facts** 

all visible colors lie inside the horseshoe

· result from color matching experiments

· spectral (monochromatic) colors lie around

· the straight line between blue and red contains

colors combine linearly (i.e. along lines), since

the xy-plane is a plane from a linear space

**RGB Color Space (Color Cube)** 

3

7

Cancel

New

the glorious P1 Hall of Fame!

# **Review: Trichromacy and Metamers**

· three types of cones ight frac absorbe( color is combination 0.1 of cone stimuli · metamer: identically 500 600 400 perceived color wavelength (nm) caused by very different spectra

# **CIE "Horseshoe" Diagram Facts**

- a point C can be chosen as a white point corresponding to an illuminant
- · usually this point is of the curve swept out by the black body radiation spectra for different temperatures
- · relative to C, two colors are called complementary if they are located along a line segment through C, but on opposite sides (i.e C is an affine combination of the two colors)
- the dominant wavelength of the color is found by extending the line from C through the color to the edge of the diagram
- · some colors (i.e. purples) do not have a dominant wavelength, but their complementary color does

# CIE Diagram

Wavelength (nm)

monochromatic lights

physical observations

measured basis

negative lobes

Blackbody curve Illumination Candle 2000K Light bulb 3000K (A) Sunset/ sunrise 3200K Day light 6500K (D) Overcast day 7000k Liahtnina

>20.000

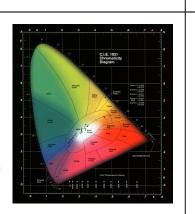

CIELAB

13

Copyright 1995-1999, Adobe Systems Inc., all rights reserved

**Gamut Mapping** 

 $\lambda \overline{x}(\lambda)$ 

 $\overline{y}(\lambda)$ 

Wavelength (nm)

· transformed basis

"imaginary" lights

· all positive, unit area

 Y is luminance, no hue • X, Z hue, no luminance

Additive vs. Subtractive Colors

**Color Interpolation**,

**Dominant & Opponent Wavelength** 

plementary wavelength

### define colors with (r, g, b) amounts of red, green, and blue used by OpenGL

10

2

 hardware-centric · describes the colors that can be generated with specific RGB light sources

the border

the purple tones

- RGB color cube sits within CIE color space subset of perceivable colors
- · scaled, rotated, sheared cube

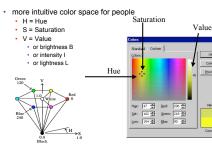

# **Device Color Gamuts**

- use CIE chromaticity diagram to compare the gamuts of various devices
  - · X, Y, and Z are hypothetical light sources, not used in practice as device primaries

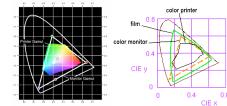

# HSI/HSV and RGB

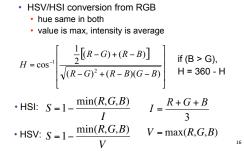

## additive: light monitors, LCDs М RGB model subtractive: pigment

0.2

 printers · CMY(K) model

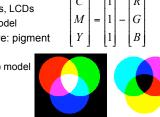

0.4 0.5 0.6 0.7 0.8 x

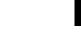

- **HSV Color Space**

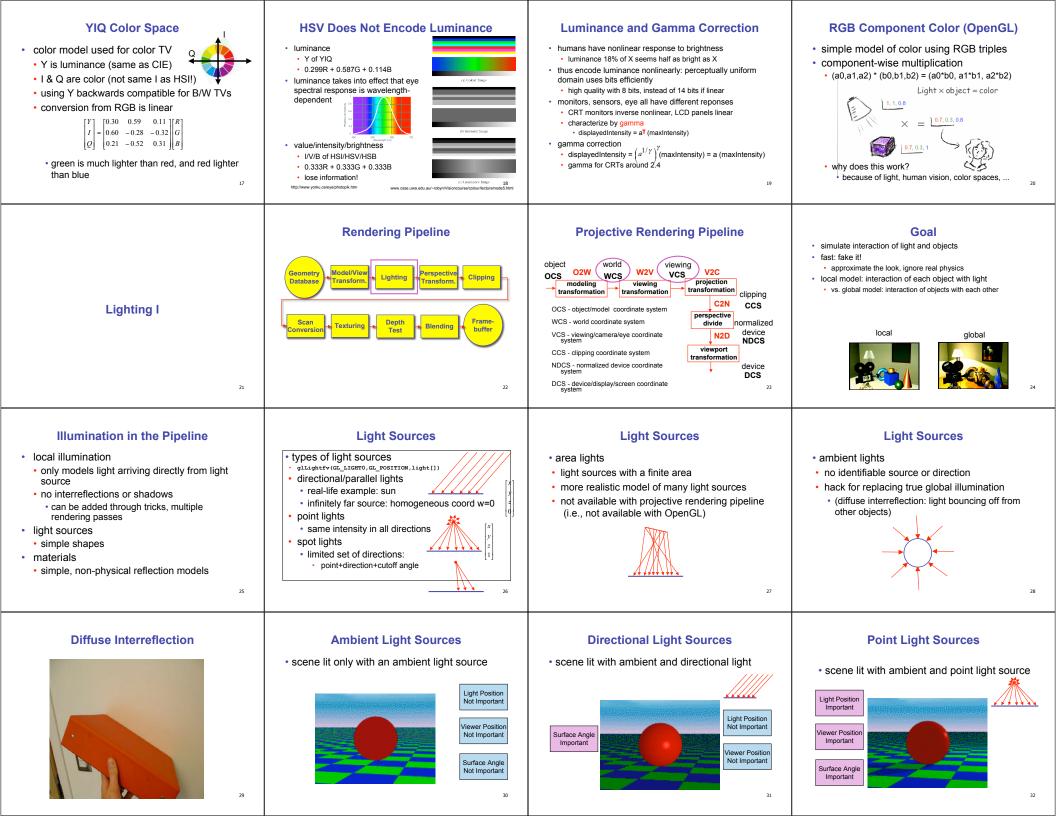

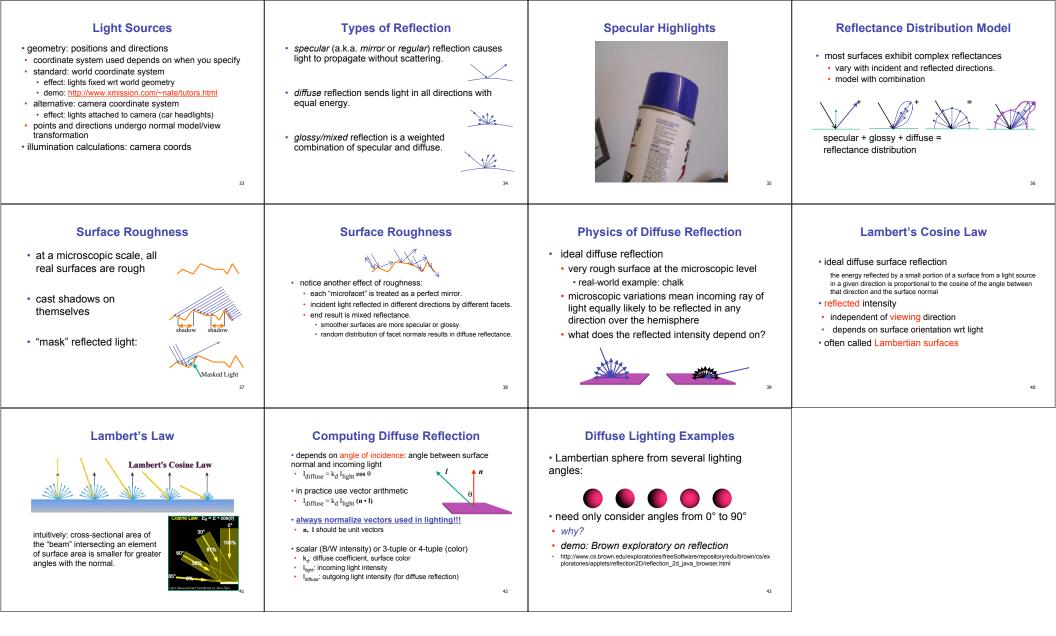